# Find out more about DEX

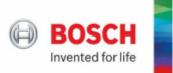

Suppliers receive the current specification electronically. Within a defined timeframe suppliers confirm the reception and the acceptance.

The requirements apply to all deliveries of products, materials, services and digital goods to Bosch (software, data and IT-Services, in further text collectively referred to as: "product"). For easier readability, this text uses the short terms "**Supplier**" and "**Bosch**".

# There are different kind of exchanges:

- during e.g.: project phases, request for quotations, technical meetings
- official Document Exchange (DEX), requiring documented reception and acceptance.

# Documents are exchanged:

• On demand (either by Supplier or by Bosch).

The DEX process is essential - If the documents are not correctly exchanged or not on time, there are risks of:

- Misalignment between Supplier and Bosch version
- Wrong deliveries
- Production stoppages
- Financial and Bosch image damage
- not fulfilling IATF 16949 requirements

The exchange is done within the whole supply chain. It is mandatory as well to inform the sub-suppliers about the change, to distribute the updated documents as necessary and to ask for confirmation

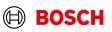

# **Contact and Responsibilities**

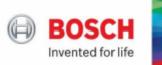

For questions about technical document content, address your technical purchasing contact e.g.:

- BOM not clear
- Change number not known
- What has been changed
- Reason of exchange
- Introduction date of EC is not clear
- Revision / Version differences
- For all other issues, address your commercial purchasing contact.

After receiving DEX Package, if any additional documents are required, contact the sender of the package.

Please note: Business language is English.

Contact SupplyOn for any SupplyOn issues, e.g.:

- To update the contact person for Document Exchange (SupplyOn DMS)
- For access to SupplyOn
- For difficulties to download the documents
- DEX package is not displayed in SupplyOn
- Onboarding of affiliates

2

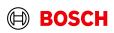

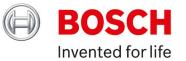

# **Document EXchange**

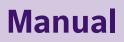

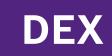

# **Table of Contents**

| 1 | Explanation about documents exchanged                                                 | 3  |
|---|---------------------------------------------------------------------------------------|----|
|   | 1.1 BOM                                                                               | 3  |
| 2 | DEX - PILUM DEX                                                                       | 4  |
|   | 2.1 DEX - Electronic Exchange                                                         | 4  |
|   | a) Contact Person for DEX via SupplyOn @ Supplier                                     | 4  |
|   | b) DEX via SupplyOn                                                                   | 6  |
|   | c) DEX via Email                                                                      | 7  |
| 3 | DEX – Acceptance                                                                      | 8  |
|   | 3.1. Acceptance of the documents                                                      | 9  |
|   | 3.2. Acceptance of the DEX package                                                    | 14 |
| 4 | DEX – Decline                                                                         | 17 |
| 5 | Activities after Dex                                                                  | 19 |
|   | 5.1. Prohibition and declaration of substances                                        | 19 |
|   | 5.2. Correct shipping documents                                                       | 19 |
|   | 5.3. Initial Sampling - PPA/PPAP procedure                                            | 19 |
|   | a) Initial Sampling after a change WITH technical impact on product and/or process    | 19 |
|   | b) Initial Sampling after a change WITHOUT technical impact on product and/or process | 20 |
|   | 5.4. Marking of deliveries after a change                                             | 20 |
| 6 | Reminder & Escalation                                                                 | 20 |

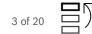

# 1 Explanation about documents exchanged

1.1. BOM

Bill of Material (BOM) is the formally structured list of components which are used to produce a final product. BOMs contain the object number of each component, the quantity, unit of measure and the corresponding document info records. BOM contains material items, document items, and text information items.

Document items in the BOM are e.g. usually drawings, Bosch Norm, instructions, order specification.

The table below shows the type of document items, their abbreviations and whether they are included in the Document EXchange (DEX) or not:

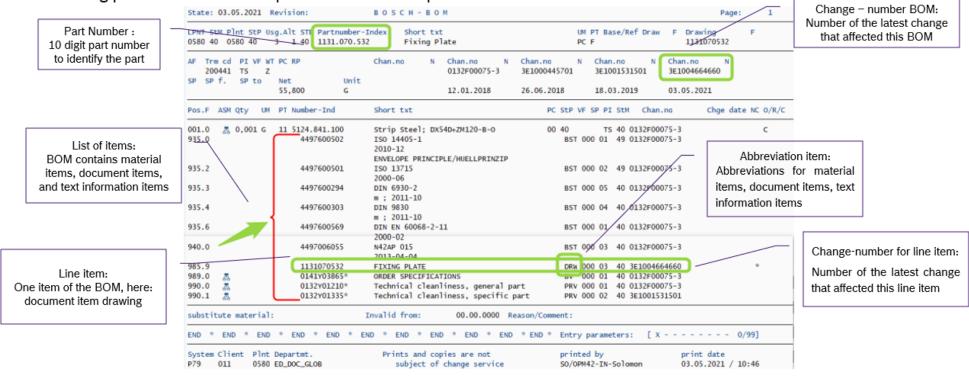

# The following picture shows an example for a BOM and explains the content.

Copyright Robert Bosch GmbH. All rights reserved, also regarding any disposal, exploration, reproduction, editing, distribution, as well as in the event of applications for industrial property rights.

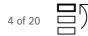

# 2 DEX - PILUM DEX

The documents are sent by creating a DEX package via  $\ensuremath{\mathsf{PILUM}}$ 

2.1 DEX – Electronic Exchange

The Document EXchange is done via SupplyOn. The supplier can provide the feedback electronically. The preferred way for exchanging documents is via SupplyOn.

a) Contact Person for DEX via SupplyOn @ Supplier

To ensure to receive all documents via SupplyOn, it is essential that each supplier defines a contact person for DEX in SupplyOn.

The DEX contact person is responsible for

- reception of exchanged documents
- provision of feedback (declining/accepting).

The supplier has to enter the contact details in SupplyOn using the Management Cockpit. The following pictures show how to enter the contact details. Under Administration, select user management

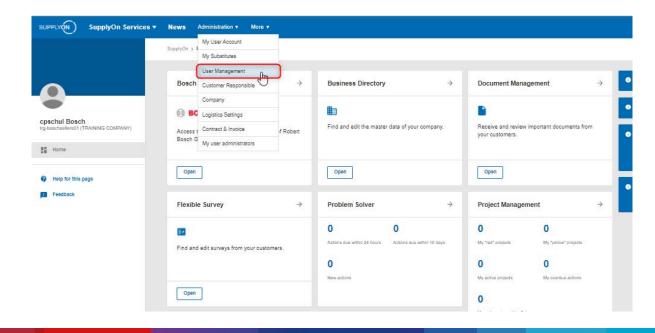

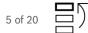

## Select under "service settings" the tab "Document Management" and enter the user data accordingly:

| SUPPLYON SupplyOn                       | Services <b>v News</b> Administration <b>v</b> More <b>v</b>                                                                                                   |                                                                                                    |                 | trg-boschsellersD1 (TRAINING COMPAN   | Y) - Basch apsah<br>Log Or |
|-----------------------------------------|----------------------------------------------------------------------------------------------------|----------------------------------------------------------------------------------------------------|-----------------|---------------------------------------|----------------------------|
| My SupplyOn > User management: Se       | ervice settings: Document Management                                                                                                    |                                                                                                    |                 | Help and support   Print   Me         | ssage to support           |
| My work area User accounts              | Service settings Standard settings                                                                                                    |                                                                                                    |                 |                                       |                            |
| Customer responsible settings for corpo | snate group trg-boschsellers SCG:                                                                                                    |                                                                                                    |                 | Company: 999511108 trg-boschsellers01 | TRAINING C                 |
| Sourcing Document Mana                  | gement Problem Solver Collaboration Folders Project Mana                                                                                                    | gement Logistics & Finance (Auto) Teams                                                                                                    |                 |                                       |                            |
| comprehensive overview of all custome   | ess can edit documents provided by customers in SupplyOn Service Document Mana<br>r responsibles is available in the Business Directory tao "Contact Persons". |                                                                                                    |                 |                                       | ew assignment              |
| Customer responsible                    | set 🗑 Company                                                                                                    | Responsible for customer                                                                                                    | E Authorization | E Areas of responsibility             | E                          |
| (RB-PRD-Training-Supplier 01), Iver     | n Junghaenel (PT) Irg-boschsellers01 (TRAINING COMPANY)                                                                                                    | All customers                                                                                                    | 👻 Write 💙       | Alt                                   | *                          |
| Adams, Tobias                           | trg-boschsellers01 (TRAINING COMPANY)                                                                                                    | All customers                                                                                                    | Virite 💙        | Ait                                   | *                          |
| Bosch, cpschul                          | ttg-boschsellers01 (TRAINING COMPANY)                                                                                                    | All customers                                                                                                    | 🔹 Write 👻       | All                                   | *                          |
| trg-seller1-DEX, trg-seller1-DEX        | trg-boschsellers01 (TRAINING COMPANY)                                                                                                    | All customers                                                                                                    | Viente 💙        | All                                   | *                          |
| 4 Customer responsibles Select all   D  | eselect al                                                                                                    | Rows per page 10                                                                                                    |                 | First Previous Page 1                 | of 1 Next Last             |
| Remove                                  |                                                                                                    |                                                                                                    |                 |                                       |                            |
|                                         |                                                                                                    | Save Cancel                                                                                                    |                 |                                       |                            |
|                                         |                                                                                                    | and the second second s |                 |                                       |                            |

Bosch (commercial buyer) needs to know the contact details of this person as well as updates and changes.

| DEX | Manual |
|-----|--------|
|-----|--------|

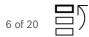

### b) DEX via SupplyOn

Once Bosch sends a document package to supplier, the supplier's contact person receives a notification from SupplyOn via email. The valid documents are available now via SupplyOn Document Management System inbox. The DEX package can be accessed using the link in the notification email.

The picture below shows an example of this email:

From: SupplyOn Document Management <<u>DocumentManagement@Mail.SupplyOn.com</u>> Sent: Mittwoch, 13. Januar 2021 11:24 To: Kloppig Sonja (GS/PSC21) <<u>Sonja.Kloppig@de.bosch.com</u>> Subject: New document available

Dear Ms. Kloppig, Your company trg-boschsellers01 (TRAINING COMPANY) (Adorf) has received a new document. Please respond. Type Package Name/no. DEXP129004 Version 001 DEXP129004 Title Release date Status Published Customer Robert Bosch GmbH Link to document This e-mail was also sent to the following recipients: Tobias Adams, s1 cpschul01, lven Junghaenel (PT) (R8-PRD-Training-Supplier 01),

Please note that the correct RBSNo has to be used in case there are multiple entities within a Supplier's company.

Once logged on into SupplyOn, below is the view of the DEX package and its documents:

| SUPPLYON)         | SupplyOn Services 🔻                               | News Administr | ation v More v       |                    |                   |              |                       |
|-------------------|---------------------------------------------------|----------------|----------------------|--------------------|-------------------|--------------|-----------------------|
| My SupplyOn > Do  | cument Management: Open/new docum                 | ente           |                      |                    |                   |              |                       |
| Open/new          | Responded Subscribed Al                           | Sent documents | 5                    |                    |                   |              |                       |
| Document details, | material number, process Search                   | Reset search   | I                    | $\bigtriangledown$ |                   |              |                       |
| Advanced Search   |                                                   |                |                      |                    |                   |              |                       |
| Туре              | 😥 Name/no.                                        | Version I      | I Title              | Statue             | 🗐 Sent by         | Release date | Date of receipt       |
| Logistics         | DEXP144132 - 313110004C<br>2190 - 0399Y25192 - BV | 01             | ORDER SPECIFICATIONS | Published          | Robert Bosch GmbH | 2/11/2022    | 2/11/2022 1:52 PM MET |
| ECM               | DEXP144132 - DEX-Change<br>Letter - ECN           | 001            | Change Letter        | Published          | Robert Bosch GmbH | 2/11/2022    | 2/11/2022 1:52 PM MET |

The DEX package always contains a change letter with detailed information about the attached documents and the further proceeding (e.g. next supplies to BOSCH, PPA/PPAP...).

For better understanding, please read the change letter information first. Furthermore, please check the content of the received documents and provide your feedback electronically.

### c) DEX via Email

For suppliers not registered for SupplyOn, the DEX packages are sent via email with a zipped attachment of documents. The attachment is protected with a password: the details are available in the mail you receive. The supplier can save the documents, after entering the correct password. For better understanding, kindly read the change letter first. Please check the contents of the received documents and provide your feedback via signed copy of the change letter to Bosch. Please ensure the contact details for the correct recipient for Document Exchange is known to your Commercial Purchasing contact at Bosch.

Winzip 8.0 or above is required to open the attachment.

If you do not receive the email, please ensure that it is not blocked by your firewalls.

DEX via SupplyOn is the preferred mode of Document Exchange. Please contact your Commercial Purchasing contact at Bosch for further details.

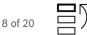

# **3 DEX – Acceptance**

A formal acceptance of the documents is mandatory for all documents including the change letter and also for the DEX package.

Acceptance of the DEX package means overall acceptance of all documents within the DEX package. Electronic Acceptance via SupplyOn is legally binding.

Once

- the documents are accepted and
- the "Change Letter" is accepted and
- the DEX package is accepted.

supplier must send a response electronically via single click.

Upon acceptance suppliers confirm

- Reception of the documents
- Usage of these for future production
- · Invalidation of previous versions of these documents
- Confirmation from sub-suppliers of the documents if relevant for them.

# **3.1** Acceptance of the documents

First select the DEX package which documents should be accepted:

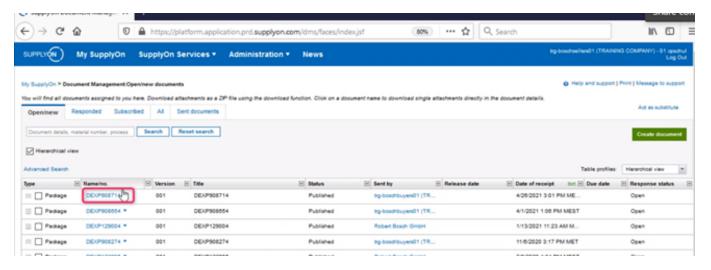

## Click on "linked documents":

|                    | t Management:Open/new documents > DEXP908654 (001): Link |           |                           |                         |                  | Help and support   Print   Messa |          |
|--------------------|----------------------------------------------------------|-----------|---------------------------|-------------------------|------------------|----------------------------------|----------|
| ocess              |                                                          |           |                           |                         |                  |                                  |          |
|                    |                                                          |           | Send feedback Cancel More | ·                       |                  |                                  |          |
| Process details    | Linked documents History and references                  |           |                           |                         |                  |                                  |          |
| rrent process      |                                                          |           |                           |                         |                  |                                  | Collapse |
| XP908854 (001)     | DEXP908854                                               |           | Status                    | Published               |                  |                                  |          |
| sponse comment:    |                                                          |           | Response status:          | Change                  |                  |                                  |          |
|                    |                                                          |           |                           | c                       |                  |                                  |          |
| nked documents     |                                                          |           |                           |                         |                  |                                  | Collapse |
| ype                | Namelno.                                                 | E Version | Title                     | 🖻 Status                | Response comment | Response status                  |          |
| ECM                | DEXP908854 - DEX-Change-Letter                           | 001       | Change Letter             | Published               |                  | Accepted                         |          |
| Drawing            | DEXP908854 - 3130591283_DRW                              | 2         | Zeichnung                 | Published               |                  | Accepted                         |          |
| General General    | DEXP908854 - 3130591283_STL                              | 24        | Motorgehäuse              | Published               |                  | Accepted                         |          |
| Drawing            | DEXP908854 - 1488C08152_DRW                              | 02        | Nockenwelle               | Published               |                  | Open 🔻                           |          |
| + General          | DEXP908854 - 1486C08152_STL                              | 1         | NOCKENWELLE, SH, STROKES, | 5,E, GRINDING Published |                  | Open 🔻                           |          |
| Apply status to    | focuments                                                |           |                           |                         |                  |                                  |          |
| Apply status to    | Jocaments                                                |           |                           |                         |                  |                                  |          |
| Entries Select all | Deselect all                                             |           | Rows per page 10 🛩        |                         |                  | First Previous Page 1 0          | of 11Nex |

### Click on "linked documents":

|                                      | ly SupplyOn SupplyOn Services •                    | Administration • News |                            |                            |                  | rg-boschsellers01 (TRAINING COMPAN | fY) - 01 cp<br>Lo | pschul<br>og Out |
|--------------------------------------|----------------------------------------------------|-----------------------|----------------------------|----------------------------|------------------|------------------------------------|-------------------|------------------|
| My SupplyOn > Docur                  | nent Management:Open/new documents > DEXP908654 (0 | 01): Linked documents |                            |                            |                  | Help and support   Print   Messi   | age to suj        | pport            |
| Process                              |                                                    |                       |                            |                            |                  |                                    |                   |                  |
|                                      |                                                    |                       | Send feedback Cancel Mor   | •*                         |                  |                                    |                   |                  |
| Process details                      | Linked documents History and reference             | 85                    |                            |                            |                  |                                    |                   |                  |
| Current process                      |                                                    |                       |                            |                            |                  |                                    | Collapse          | 1                |
| DEXP908854 (001)<br>Response comment | DEXP903854                                         |                       | Status<br>Response status: | Published<br>Change        |                  |                                    |                   |                  |
| Linked documents                     |                                                    |                       |                            |                            |                  |                                    | Collapse          | Ð                |
| Туре                                 | Namelno.                                           | Version               | Title                      |                            | Response comment | Response status                    |                   | Ŧ                |
| ECM                                  | DEXP908854 - DEX-Change-Letter                     | 001                   | Change Letter              | Published                  |                  | Accepted                           |                   |                  |
| <ul> <li>Drawing</li> </ul>          | DEXP908854 - 3130591283_DRW                        | 2                     | Zeichnung                  | Published                  |                  | Accepted                           |                   |                  |
| • General                            | DEXP908854 - 3130591283_STL                        | 24                    | Motorgehäuse               | Published                  |                  | Accepted                           |                   |                  |
| Drawing                              | DEXP908854 - 1466C08152_DRW                        | 02                    | Nockenwelle                | Published                  |                  | Open 💌                             |                   |                  |
| • General                            | DEXP908854 - 1468C08152_STL                        | 1                     | NOCKENWELLE, SH, STROK     | 68,5,E, GRINDING Published |                  | Open 💌                             |                   |                  |
| Apply status t                       | to documents                                       |                       |                            |                            |                  |                                    |                   |                  |
| 5 Entries Select all                 | Deselect all                                       |                       | Rows per page 10           |                            |                  | First Previous   Page 1            | of 1   Next       | ! Last           |
|                                      |                                                    |                       | Send feedback Cancel Mor   | • *                        |                  |                                    |                   |                  |

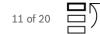

The documents are available for view / download by the supplier.

| ocument                          |                                             |               |                |                                     |
|----------------------------------|---------------------------------------------|---------------|----------------|-------------------------------------|
|                                  |                                             | Send feedback | Cancel More *  | 6                                   |
| Document detail                  | 5 History and references                    |               |                |                                     |
| Response attachme                | nt                                          |               |                |                                     |
| Response from:                   | trg-baschsellers01 (TRAINING COMPANY)       |               |                |                                     |
| Status:                          | Open Change                                 |               |                |                                     |
|                                  |                                             |               |                |                                     |
| Document details                 | 201                                         |               |                | Jan 11, 2022 12:53:59 PM            |
| Type:*                           | ECM<br>DEXP909406 - DEX-Change-Letter - ECN |               | Delivery date: | Jan 11, 2022 12:03:09 PM            |
| Document<br>name/number:*        | DEVERSION OF DEVENING CONTRACTORY           |               |                |                                     |
| Version:                         | 001                                         |               | Company:       | trg-boschbuyers01 (TRAINING COMPAN) |
| Status:                          | Published                                   |               | Contact:       | Micha Test Name                     |
| Release Date:                    | 1/11/2022                                   |               |                |                                     |
| Part Number:                     |                                             |               |                |                                     |
| EC Number:                       |                                             |               |                |                                     |
| Technical Impact:                |                                             |               |                |                                     |
| Technical Purchasing<br>Contact: |                                             |               |                |                                     |
| Lonacc                           | Change Letter                               |               |                |                                     |
| Description:                     |                                             |               |                |                                     |
| acaunpoon.                       |                                             |               |                |                                     |
|                                  |                                             |               |                |                                     |
| Attachments:                     |                                             |               |                |                                     |
| Auachments:                      | Change_Letter.pdf (en, 88 KB);              |               |                |                                     |

## The first step is to accept each document one by one:

|                           | plyOn Services • News Administration • More                    | Ť         |                           |           |                  | trg-boschsellers01 (TRAINING COM | PANY) - Bosch | apschu<br>Log Ou |
|---------------------------|----------------------------------------------------------------|-----------|---------------------------|-----------|------------------|----------------------------------|---------------|------------------|
| ly SupplyOn > Document I  | Management: All documents > DEXP909406 (001): Linked documente |           |                           |           |                  | Help and support   Print         | Message to s  | upport           |
| Process                   |                                                                |           |                           |           |                  |                                  |               |                  |
|                           |                                                                |           | Send feedback Cancel More | ÷1        |                  |                                  |               |                  |
| Process details           | Linked documents History and references                        |           |                           |           |                  |                                  |               |                  |
| Current process           |                                                                |           |                           |           |                  |                                  | Collegene     | m                |
| DEXP909406 (001)          | DEXP909406                                                     |           | Status                    | Published |                  |                                  |               |                  |
| Response comment:         |                                                                |           | Response status:          | Change    |                  |                                  |               |                  |
| Linked documente          |                                                                |           |                           |           |                  |                                  | Collegane     | 50               |
| Туре                      | Name/no.                                                       | E Version | 🖂 Title                   | 🖃 Statue  | Response comment | Response status                  |               | Ŧ                |
| ECM                       | DEXP909408 - DEX-Change-Letter - ECN                           | 001       | Change Letter             | Published |                  | Open 💌                           |               |                  |
| 🔄 🗌 Standard              | DEXP909406 - 1234567890 - 0780 - 46345 - BST                   | 001       | 3452                      | Published | Decline comment  | Declin Accept                    |               |                  |
| Apply status to do        | ocuments                                                       |           |                           |           |                  | Decline                          |               |                  |
| 2 Entries Select all   De | eselect all                                                    |           | Rows per page 10          |           |                  | First Previous Page              | 1 of 1 Ne     | st Lasi          |
| N                         |                                                                |           | Send feedback Cancel More |           |                  |                                  |               |                  |

DEX Manual

It is also possible to accept all documents with one click:

#### My SupplyOn > Document Management: Open/new documents > DEXP909415 (001): Linked documents

| Process                                                                                                  |                                    |                      |   |         |      |              |                    |        |           |
|----------------------------------------------------------------------------------------------------|------------------------------------|----------------------|---|---------|------|--------------|--------------------|--------|-----------|
|                                                                                                    |                                    |                      |   |         | Send | i feedback   | Cancel             | More 🔻 |           |
| Process details Lin                                                                                      | ked documents History and          | references           |   |         |      |              |                    |        |           |
| Current process                                                                                          |                                    |                      |   |         |      |              |                    |        |           |
| DEXP909415 (001) DEXP                                                                                    | 909415                             |                      |   |         |      |              | Status             |        | Published |
| Response comment:                                                                                        |                                    |                      |   |         |      |              | Response s         | tatus: | Accepted  |
| Linked documents                                                                                         |                                    |                      |   |         |      |              |                    |        |           |
| Туре 🖃                                                                                                   | Name/no.                           |                      | Ŧ | Version | Ŧ    | Title        |                    |        |           |
| 🖃 🗹 ECM                                                                                                  | DEXP909415 - DEX-Change-Letter -   | ECN - Resend - 2     |   | 001     |      | Change Lette | er                 |        |           |
| 🕂 🗹 General                                                                                              | DEXP909415 - 234-04167 - 3741 - 45 | 58 - BS - Resend - 6 |   | 001     |      | 678          |                    |        |           |
| 2 Set status to "In procession<br>Accepted<br>Decline Mark as "Not relevant".<br>Accepted with agreement | g"]                                |                      |   |         | Send | Rows per p   | age 10 💌<br>Cancel | More 💌 |           |

A window opens, please select "send response":

| sporee 'Accepted' for | 2 documents |  |
|-----------------------|-------------|--|
| Send Response         | Cancel      |  |
| Ող                    |             |  |

## **3.2** Acceptance of the DEX package

After the documents have been accepted, the second step is to accept the package. Click on "Change":

| PPLYON Suppl                | yOn Services   News Administration  More                     |           |                         |           |                           | trg-boschsellers01 (TRAINING COMPANY) - Bosch opsch<br>Log O |
|-----------------------------|--------------------------------------------------------------|-----------|-------------------------|-----------|---------------------------|--------------------------------------------------------------|
| y SupplyOn > Document Ma    | magement: All documents > DEXP909406 (001): Linked documente |           |                         |           |                           | O Help and support   Print   Message to support              |
| • The status of 2 linked    | documents was changed.                                       |           |                         |           |                           |                                                              |
| Process                     |                                                              |           |                         |           |                           |                                                              |
|                             |                                                              |           | Send feedback Cancel Mo | ire *     |                           |                                                              |
| Process details L           | inked documents History and references                       |           |                         |           |                           |                                                              |
| Current process             |                                                              |           |                         |           | Status Published          | Contegene (                                                  |
| DEXP909406 (001) DE         | KP909408                                                     |           | Status                  | Published | Response status: Accepted |                                                              |
| Response comment:           |                                                              |           | Response status         | Change    | Decline d                 | 2                                                            |
| Linked documents            |                                                              |           |                         |           |                           | Colleges                                                     |
| Туре                        | 🗉 Name/no.                                                   | I Version | 🖃 Title                 | 🖃 Status  | Response comment          | 🖂 Response status                                            |
| ECM                         | DEXP909406 - DEX-Change-Letter - ECN                         | 001       | Change Letter           | Published |                           | Accepted                                                     |
| E Standard                  | DEXP909406 - 1234567890 - 0780 - 46345 - BST                 | 001       | 3452                    | Published |                           | Accepted                                                     |
| Apply status to doct        | uments                                                       |           |                         |           |                           |                                                              |
| 2 Entries Select all   Desc | lect all                                                     |           | Rows per page 10 👻      |           |                           | First Previous   Page 1 of 1   Next Las                      |
|                             |                                                              |           | Send feedback Cancel Mo | re •      |                           |                                                              |

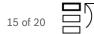

# Please choose "Accepted":

|                                                                                                    |                                         | Send Feedb                                                                         | ack Cancel More |                                                         |
|----------------------------------------------------------------------------------------------------|-----------------------------------------|------------------------------------------------------------------------------------|-----------------|---------------------------------------------------------|
| Process details                                                                                                | Linked documents History and references |                                                                                    |                 |                                                         |
| Process response                                                                                               |                                         | Process response                                                                   |                 |                                                         |
| lesponse from:<br>Itatus:                                                                                      | Open                                    | Response from: trg-boschsellers01 (TRAINING COMPANY) Status: Open Accepted Decline |                 |                                                         |
| Process details                                                                                                | Change                                  |                                                                                    |                 |                                                         |
| ype:*                                                                                                    | Package                                 |                                                                                    | Delivery date:  | Jan 11, 2022 12:54:03 PM                                |
| Construction of the second second second second second second second second second second second second second | DEXP909406                              |                                                                                    |                 |                                                         |
| ime/no.:*                                                                                                    |                                         |                                                                                    | Company:        | trg-boschbuyers01 (TRAINING COMPANY)<br>Micha Test Name |
| rsion:                                                                                                    | 001                                     |                                                                                    |                 | Micha lest Name                                         |
| rsion:                                                                                                    | Published                               |                                                                                    | Contact:        |                                                         |
| ime/na.:"<br>ission:<br>atus:<br>Je:                                                                           |                                         |                                                                                    | Contact:        |                                                         |

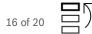

#### Please use button "send feedback":

| PPLYON        | SupplyOn Services • | News    | Administration v | More v    |
|---------------|---------------------|---------|------------------|-----------|
| in the second | auppijon servicea   | in como |                  | interne i |

#### My SupplyOn > Document Management: All documents > DEXP909406 (001): Process details

| rocess                    |                                                       |                     |                           | -                                   |
|---------------------------|-------------------------------------------------------|---------------------|---------------------------|-------------------------------------|
|                           |                                                       | Send feedback Cance | More 💌                    |                                     |
| Process details           | Linked documents History and references               | Send                | l f <mark>e</mark> edback | ]                                   |
| Process response          |                                                       |                     |                           | <u>_</u>                            |
| Response from:<br>Status: | trg-baschsellers01 (TRAINING COMPANY) Accepted Change |                     |                           |                                     |
| Process details           |                                                       |                     |                           |                                     |
| Type:*                    | Package                                               | Delivery of         | late:                     | Jan 11, 2022 12:54:03 PM            |
| Name/no.:*                | DEXP909406                                            |                     |                           |                                     |
| Version:                  | 001                                                   | Company             | . B                       | rg-baschbuyers01 (TRAINING COMPANY) |
| Status:                   | Published                                             | Contact:            |                           | Vicha Test Name                     |
| Title:                    | DEXP909406                                            |                     |                           |                                     |
| Description:              | ENGINEERING CHANGE                                    |                     |                           |                                     |
|                           |                                                       |                     |                           |                                     |
|                           |                                                       | Send feedback Cance | More *                    |                                     |

When the supplier accepts the DEX, it is mandatory to inform the sub-suppliers about the change and distribute the updated documents, as necessary.

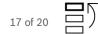

# 4 DEX – Decline

It is possible to decline or accept the documents individually in each position.

If any document of the DEX package or the DEX package itself is declined, it is mandatory to add the reason for declining in the comment box. However, the DEX package can only be set to "Declined" when at least one document is individually declined.

For example, Document 1 can be accepted, and Document 2 can be declined in the same DEX package, and the overall status of the DEX package can only be "Declined'.

Please note the function "attachments" is not supported (are not sent via SupplyOn).

# Please choose "Decline":

| 00088                     |                                                   |                                                                                    |                      |                                   |
|---------------------------|---------------------------------------------------|------------------------------------------------------------------------------------|----------------------|-----------------------------------|
|                           |                                                   | Send fee                                                                           | dback Cancel More    | ·                                 |
| Process details           | Linked documents History and referen              | nces                                                                               |                      |                                   |
| Process response          |                                                   | Process response                                                                   | _                    |                                   |
| lesponse from:<br>Status: | trg-baschsellersü1 (TRAINING COMPANY) Open Change | Response from: trg-baschsellers01 (TRAINING COMPANY) Status: Open Accepted Decline |                      |                                   |
| rocess detalls            | Change                                            | Process details                                                                    |                      |                                   |
| /pe:*                     | Package                                           |                                                                                    | Delivery date:       | Dec 10, 2021 4:55:50 PM           |
| sme/no.:*                 | DEXP909370<br>001                                 |                                                                                    |                      | trg-baschbuyers01 (TRAINING COMPA |
| atus:                     | Published                                         |                                                                                    | Company:<br>Contact: | Hannemann Manfred (AA/PSG)        |
| le:                       | DEXP909370                                        |                                                                                    | Contact:             |                                   |
| escription:               | ENGINEERING CHANGE                                |                                                                                    |                      |                                   |

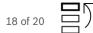

Please use button "send feedback" and provide the "Decline Comment":

| SUPPLYON        | SupplyOn Services 🔻               | News       | Administration <b>v</b>  | More v |
|-----------------|-----------------------------------|------------|--------------------------|--------|
| My SupplyOn > D | ocument Management: All documents | > DEXP9093 | 70 (001): Process detail | 10     |

| Process                   |                                                       |            |                 | -                                    |
|---------------------------|-------------------------------------------------------|------------|-----------------|--------------------------------------|
|                           |                                                       | Send feedb |                 | •                                    |
| Process details           | Linked documents History and references               |            | Send feedback   |                                      |
| Process response          |                                                       |            |                 |                                      |
| Response from:<br>Status: | trg-boschsellers01 (TRAINING COMPANY) Declined Change |            |                 |                                      |
| Decine comment.*          |                                                       |            |                 |                                      |
| Process details           |                                                       |            | Sector Marcol   |                                      |
| Type;*                    | Package<br>DEXP909370                                 |            | Delivery date:  | Dec 10, 2021 4:55:50 PM              |
| Name/no.:*                | 001                                                   |            | Company:        | trg-boschbuyers01 (TRAINING COMPANY) |
| Status:                   | Published                                             |            | Contact:        | Hannemann Manfred (AA/PSG)           |
| Title:                    | DEXP909370                                            |            |                 |                                      |
| Description:              | ENGINEERING CHANGE                                    |            |                 |                                      |
|                           |                                                       |            |                 |                                      |
| <u></u>                   |                                                       | Send feedb | ack Cancel More |                                      |

In case of declining documents, suppliers have to contact

Bosch technical purchasing contact in case of technical concerns & questions Bosch commercial purchasing contact in case of commercial concerns & questions.

After clarification, the DEX package can then be accepted.

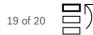

# **5 Activities after Dex**

In the change letter, the rules and activities after DEX are described, mainly for

- application of Bosch norm "N2580" (Prohibition and declaration of substances) as the basis for all shipments Correct shipping documents
- Initial sampling
   Marking of deliveries after the change
- •

#### 5.1 Prohibition and declaration of substances

Bosch Norm "N2580" (Prohibition and declaration of substances) serves as the basis for all shipments to Bosch. A valid version of this norm is available here: https://www.bosch.com/company/supply-chain/information-for-business-partners/#further-information.

#### **5.2 Correct shipping documents**

For all products with a revision number in the bill of material, it is most important that this number is mentioned on all shipping documents. Without this information, it will not be possible for Bosch to accept the shipment, and we will be forced to send you a complaint notice regarding these parts.

### 5.3 Initial Sampling - PPA/PPAP procedure

Production Process and Part Release procedure (PPA/PPAP) must be performed in line with VDA Volume 2 (current edition) or AIAG PPAP manual (4th edition) requirements. Supplier is obliged to conduct a complete PPA/PPAP and document the results as evidence for the fulfillment of the requirements. This applies as well to an evaluation after a change.

Further information is available here: https://www.bosch.com/company/supply-chain/information-for-business-partners/

#### 5.3.1 Initial Sampling after a change WITH technical impact on product and/or process

Bosch requests documents and samples as evidence for the PPA/PPAP and adds specific sampling requirements, if needed. Preferably, the documents are transferred electronically via eISIR.

#### 5.3.2 Initial Sampling after a change WITHOUT technical impact on product and/or process

For changes WITHOUT technical impact on product and/or process, an update of the release on the current documentation status is needed.

However, it is possible for a customer to **waive** the submission of documents.

BOSCH uses this **waiver** possibility. A document will be issued by Bosch which serves as an update of the existing release on the documentation status after this type of change (WITHOUT technical impact on product and/or process).

Hint: In the past these release updates were managed with the so-called "cover sheet releases".

The supplier is informed about the update of the release on the current document status.

Supplier takes necessary steps to enable deliveries based on the new document status (e.g. internal release, update labeling).

### 5.4 Marking of deliveries after a change

The first three deliveries after the start of a series and after the aforementioned change measures must be marked according to Bosch specifications (Specifications in accordance with the logistics manual below or separate agreements).

In addition, the papers accompanying the first three deliveries after a change must be marked as follows:

• 1. delivery, 2. delivery, 3. delivery after change [number of the change, revision level].

Deliveries of samples for PPA/PPAP release (initial sample) must be clearly marked on the packaging and on the delivery paper.

The revision level must also be clearly visible on the delivery papers for all products with a revision level is listed on the bill of materials (BOM).

It is as well necessary to comply with all rules and notes arising from the current version of the Bosch supplier logistics manual. For further details see <a href="https://www.bosch.com/company/supply-chain/information-for-business-partners/">https://www.bosch.com/company/supply-chain/information-for-business-partners/</a>

# 6 Reminder & Escalation

A reminder letter will be automatically triggered by SupplyOn if supplier has not replied two weeks after reception of DEX package.

Bosch will contact the supplier to clarify the reasons for not answering and accepting the DEX package. Any queries which can not be solved will be addressed to the commercial and / or technical contact for further problem solving.